## EITB NAHIERAN: ASKATU BIDEOAK API HONEN BIDEZ

by Mikel Larreategi VO

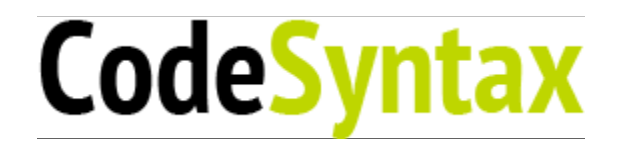

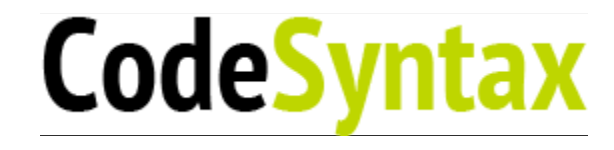

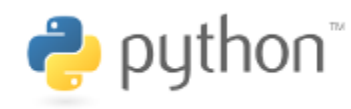

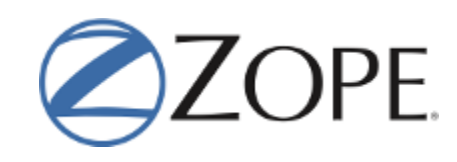

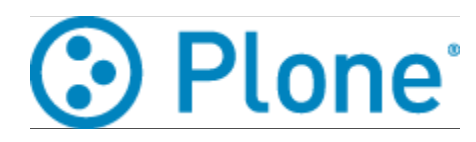

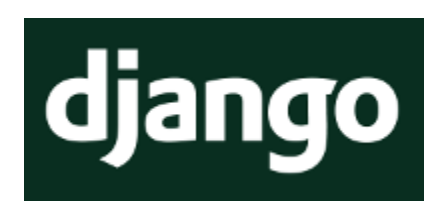

# EITB APIA? ZERGATIK? (I)

- Zergatik ez?
- Gurea ere bada, ezta?
- XXI. mendean gaude jada...

# ZERGATIK? (II)

- Webgunea infumablea iruditzen zaidalako
- Ez dudalako lortzen ganoraz ezer ikustea
- Nabigatzailea kolgatzen didalako
- Flash erabiltzen duelako eta askotan ez zaidalako kargatzeko

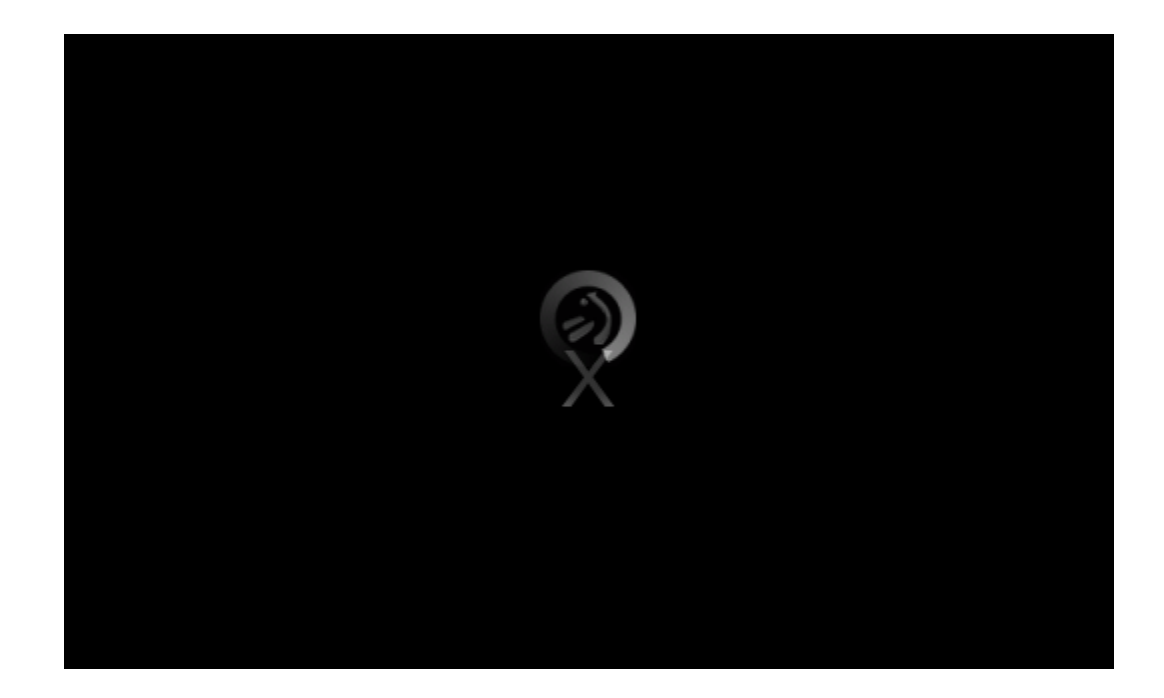

#### Beno, badago beste arrazoi bat...

## RASPBERRY PI

Raspberry PI bat erosi nuen

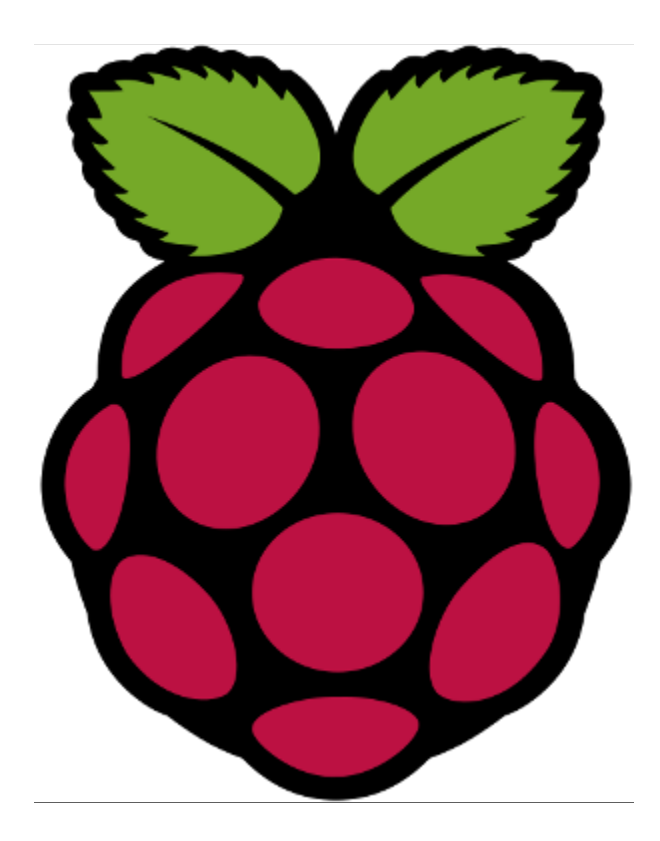

## KODI (LEHEN XBMC)

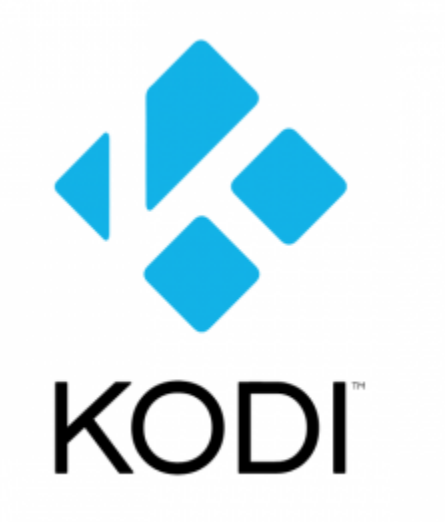

### INSTALATU KODI

[Deskargatu zure sistemarako](https://kodi.tv/download/)

# KODI (LEHEN XBMC)

- Youtube
- PlexBMC
- OpenSubtitles
- $\bullet$  ...
- · tvalacarta

# EITB ETA TVALACARTA?

- Ba bai, tvalacartak bazeukan EITB ikusteko aukera, baina ez zebilen
- Webgune zaharrerako prestatuta zegoen
- Screenscraping egiten zuen

```
def mainlist(item):
        logger.info("[eitb.py] mainlist")
        itemlist=[]
    url = 'http://www.eitb.tv/es/'    # Descarga la página
        data = scrapertools.cachePage(url)
        patron = "#CENSORED REGEX#"
    matches = re.compile(patron, re.DOTALL) . findall (data)    if DEBUG: scrapertools.printMatches(matches)
    for id, titulo, titulo2 in matches:
                 scrapedtitle = titulo
                 if titulo!=titulo2:
             scrapedtitle = scrapedtitle + " - " + titulo2"        scrapedurl = "http://www.eitb.tv/es/get/playlist/"+id
         scrapedthumbnail = ""
         scrapedplot = ""
         if (DEBUG): logger.info("title=["+scrapedtitle+"], url=["+sc
         itemlist.append( Item(channel=CHANNELNAME, title=scrapedtitle
        return itemlist
```
#### [Programen zerrenda lortzeko kodea](https://github.com/erral/tvalacarta/blob/3ed23b470130d91793b4e07e9ccfcfe6ac19f760/python/main-classic/channels/eitb.py)

```
def episodios(item):
        logger.info("[eitb.py] episodios")
        itemlist=[]
        # Descarga la página
        data = scrapertools.cachePage(item.url)
        logger.info(data)
    episodios json = load json(data)if episodios json == None : episodios json = []
```

```
    itemlist = []
for video in episodios json['videos']:
    scrapedthumbnail = video['thumbnailURL']
            if scrapedthumbnail is None:
        scrapedthumbnail = ""
            logger.info("scrapedthumbnail="+scrapedthumbnail)
    scrapped title = video['name']#.encode("utf-8",errors="ignore")
    #scrapedtitle = unicode( scrapedtitle, "iso-8859-1", errors
```

```
scrapedplot = video['shortDescription']: .encode("utf8", "ignore")
        try:
```

```
scrapedtitle = video['customFields']['name_c']#.encode("
    scrapedplot = video['customFields']['shortdescription c'
        except:
```

```
            pass
scrapedurl = "http://www.eitb.tv/es/#/video/"+str(video['id']if (DEBUG): logger.info("title=["+scrapedtitle+"], url=["+sc
itemedia itematika pendidikan pendidikan pendidikan pendidikan pendidikan pendidikan pendidikan pendidikan pend
```
itemlist.append( Item(channel=CHANNELNAME, title=scrapedtitle , action=

return itemlist

def get video url ( page url , premium = False , user="" , password=" logger.info("[eitb.py] get video url(page url='%s')" % page url)

```
data = scrapertools.cache page(page url)
```

```
player id = scrapertools.get match(data, '<param name="playerID"
    logger.info("player_id="+player_id)
```

```
player key = scrapertools.get match(data, '<param name="playerKey"
logger.info("player key="+player key)
```

```
    # id del contenido, viene en la URL
    # http://www.eitb.tv/es/#/video/1628880837001
video player = scrapertools.get match(page url, 'http://www.eitb.
    logger.info("video_player="+video_player)
```

```
response = get rtmp( player key , video player , page url , playe
```
#### [Bideo baten helbidea lortzeko "marabilak"](https://github.com/erral/tvalacarta/blob/3ed23b470130d91793b4e07e9ccfcfe6ac19f760/python/main-classic/servers/eitb.py)

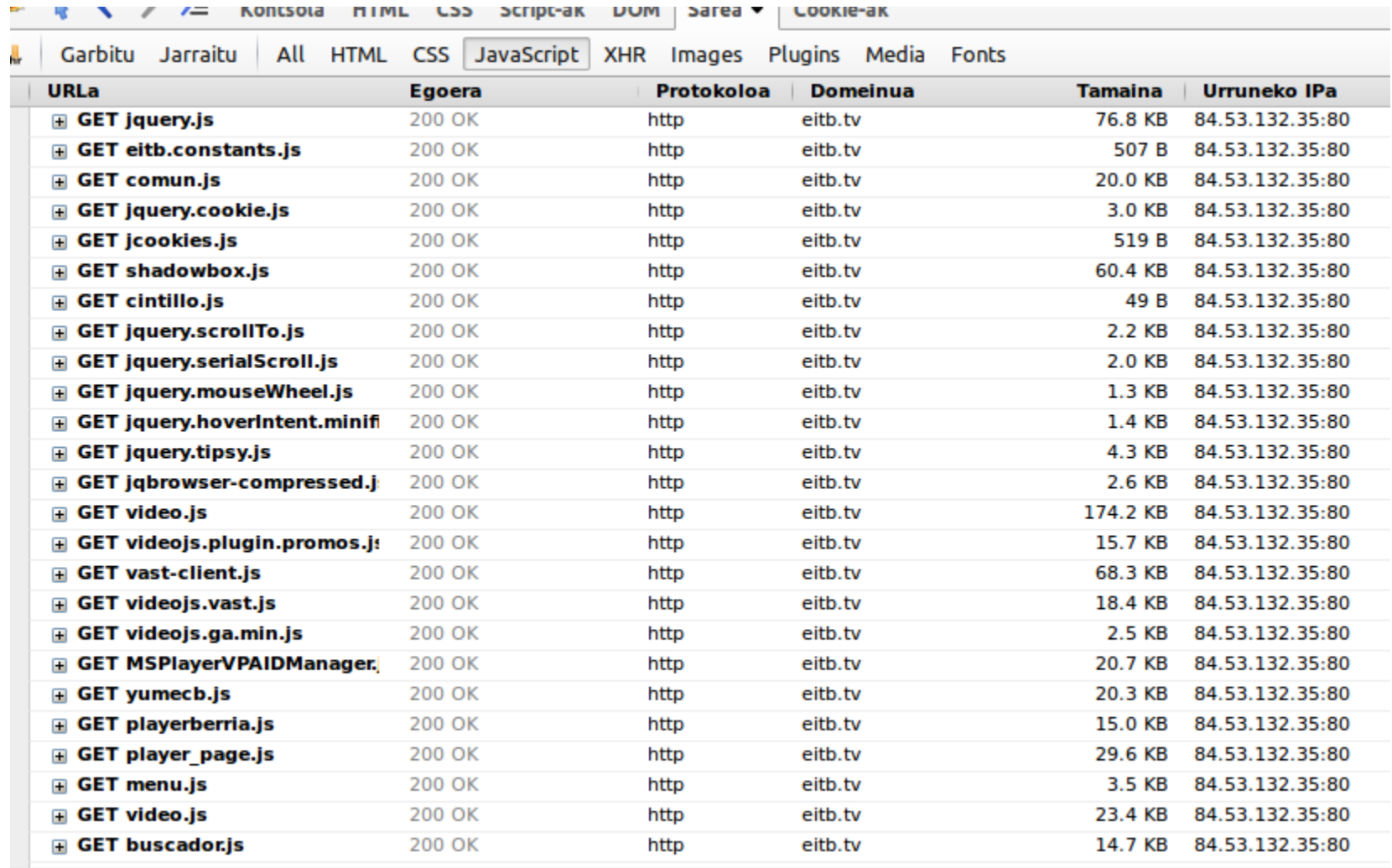

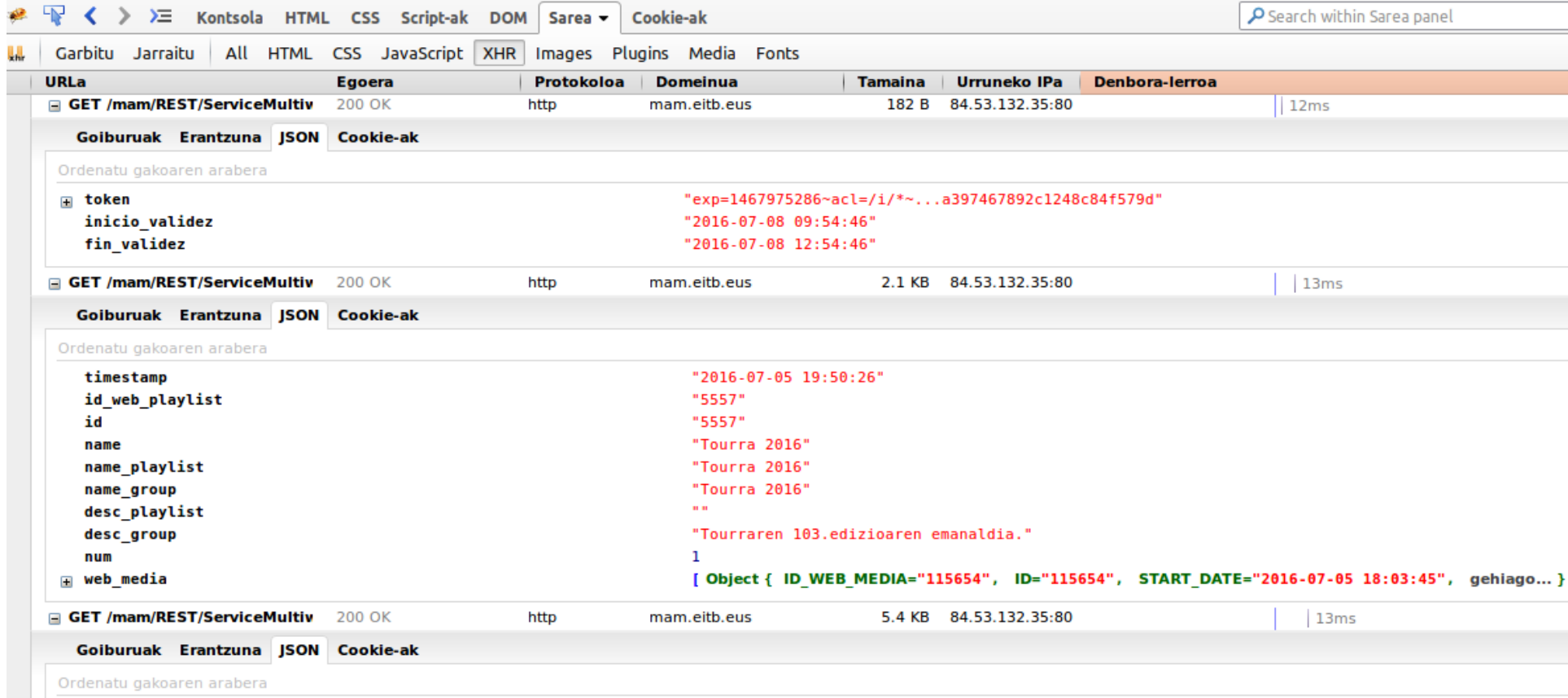

#### **2016 URTEAN HORRELA IBILI BEHAR IZATEA ERE TB PUBLIKO BATEKIN...**

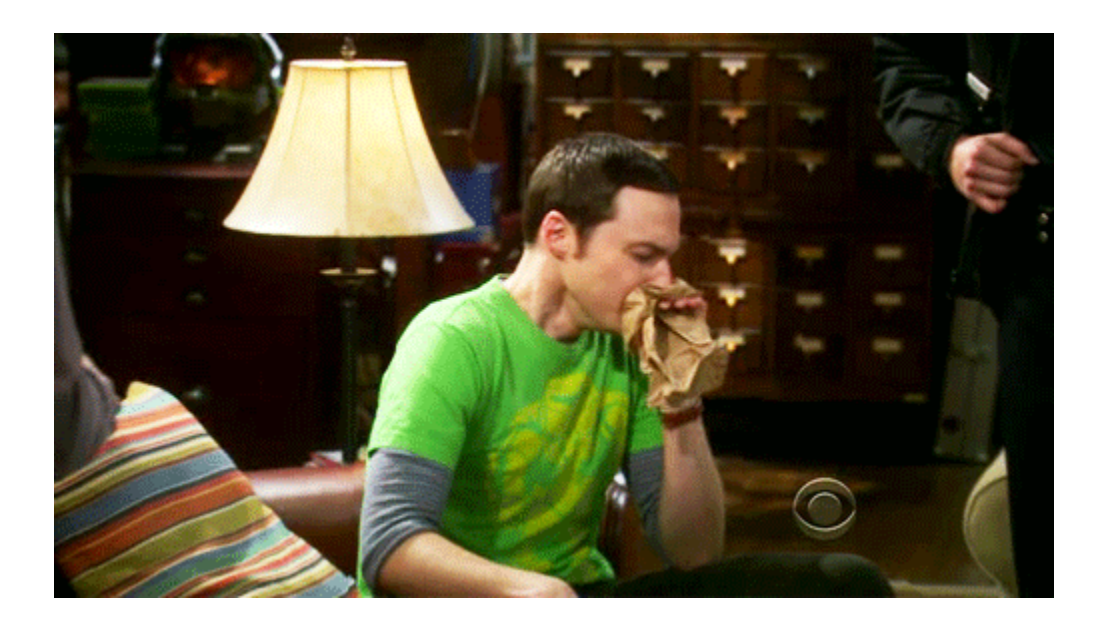

Utzi baina.... [youtube-dl](https://pypi.python.org/pypi/youtube_dl) ezagutu nuen arte

# YOUTUBE-DL

- Youtubetik bideoak deskargatzeko aplikazioa
- Python pakete bat da
- Python paketeetatik erabili daiteke
- Eta ez da youtuberako bakarrik, EITBrekin funtzionatzen du

#### KODEA YOUTUBE-DL-REKIN

```
def get video url ( page url , premium = False , user="" , password="
    logger.info("[eitb.py] get video url(page url='%s')" % page url)
    ydl = youtube dl.YoutubeDL({'outtmpl': u'$(id)s$(ext)s']})result = ydl.extract info(page url, download=False)
        video_urls = []
        if 'formats' in result:
                 for entry in result['formats']:
                         if 'http' in entry['format']:
                  video urls.append([safe_unicode(entry[ 'format']).enco
                                  logger.info('Append: {}'.format(entry['url']))
```
return video\_urls

## ETA API BAT EGITEN **BADUT?**

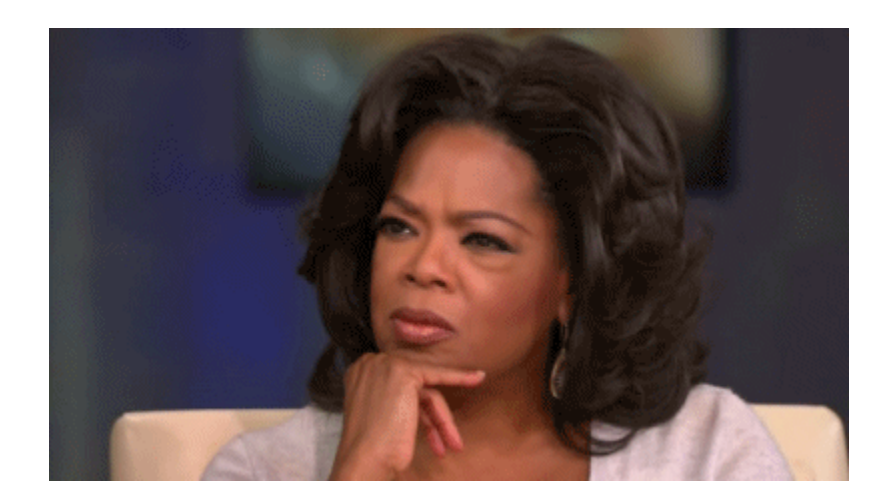

## EITB APIA

- Pyramid-en eginda
- Framework arin-arina
- Zuk aukeratu guztia (DB, template, ...)

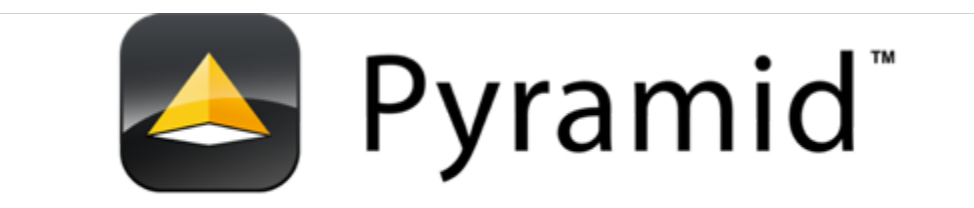

# APIA PYRAMID-EN

- Misterio handirik ez
- 3 URL:
	- programa guztiak
	- programa baten saioak
	- saioa
- Plone-ren API lanean inspiratuta

#### ESAN ETA EGIN [Nabigatu APIan](https://still-castle-99749.herokuapp.com/)  [Kodea ikusi](https://github.com/erral/eitbapi)

```
@view_config(route_name='programs', renderer='prettyjson')
def programs(request):
        """get all information about all the programs.
        How: scrap the website and look for the javascript links.
        """
    data = requests.get(ETTB) FRONT PAGE URL)matches = re.compile(EITB EPISODE LIST REGEX, re.DOTALL).findall
    result = {
                 '@context': 'http://www.w3.org/ns/hydra/context.jsonld',
         '@id': request.route url('programs'),
                 '@type': 'TV',
                 'parent': {},
        results = []
        for id, title1, title2 in matches:
                 scrapedtitle = title1
         if title1 != title2:
             scrapedtitle = scrapedtitle + " - " + title2
                 results.append({
              '@id': request.route url('playlist', playlist id=id),
                          '@type': 'Playlist',
                          'title': scrapedtitle,
            'description': ''
,
```

```
        })
    result['member'] = results
    return result
```

```
@view_config(route_name='playlist', renderer='prettyjson')
def playlist(request):
        """ get all the information about the given program.
        How: get the information from a pseudo-api
    TY TY TY
        playlist_id = request.matchdict['playlist_id']
        result = {
                '@context': 'http://www.w3.org/ns/hydra/context.jsonld',
        '@id': request.route url('playlist', playlist id=playlist id
                '@type': 'Playlist',
        'parent': request.route url('programs'),
    playlist url = EITB_PLAYLIST_BASE_URL.format(playlist_id)
    data = requests.get(plays;playlist data = data.json()
    web medias = playlist data.get('web media')
    del playlist data['web media']
        playlist_data['member'] = []
    for web media in web medias:
        item = f'@id': create internal video url(
                playlist data.get('name playlist'),
                playlist data.get('id web playlist'),
```
we discuss  $\frac{1}{2}$ ,  $\frac{1}{2}$ ,

```
                web_media.get('NAME_ES'),
                   web media.get('ID WEB MEDIA'),
                                   request=request,
              ),
                          '@type': 'Episode',
              'title': web media.get('NAME ES'),
            'description': web_media.get('SHORT_DESC_ES', 
''),
                 playlist_data['member'].append(item)
    del playlist data['id']
        result.update(playlist_data)
        return result
```

```
@view_config(route_name='episode', renderer='prettyjson')
def episode(request):
    """ Get all the information and the video links from a given epis
        How: use youtube-dl to get the information
    "" ""
    episode url = request.matchdict['episode url']
    url = EITB VIDEO BASE URL + episode urlplaylist title, playlist id, video title, video id = episode url.
    result = {
                '@context': 'http://www.w3.org/ns/hydra/context.jsonld',
        '@id': request.route url('episode', episode url=episode url)
                '@type': 'Episode',
        'parent': request.route url('playlist', playlist id=playlist
    ydl = youtube dl.YoutubeDL({'outtmpl': '%(id)s%(ext)s'}))video data = ydl.extract info(url, download=False)
```

```
    result.update(video_data)
```

```
    return result
```

```
def clean title (title) :
      """slugify the titles using the method that EITB uses in
          the website:
          - url: http://www.eitb.tv/resources/js/comun/comun.js
          - method: string2url
      II II II
      translation map = \{'À': 'A', 'Á': 'A', 'Â': 'A', 'Ã': 'A', 'Ä': 'A', 'Å': 'A',
            「宦': 'E', 'É': 'E', 'Ê': 'E', 'Ë': 'E',
            <u> 'ì': '</u>ī', 'í': 'ī', 'î': 'ī', 'ï': 'ī',
            'Ò': 'O', 'Ó': 'O', 'Ô': 'O', 'Ö': 'O',
            'Ù': 'U', 'Ú': 'U', 'Û': 'U', 'Ü': 'U',
            T\tilde{N}': 'N', '?': '', ';': '', '', '!': '',
            1^{\text{a}} \vdots 1^{\text{a}} \vdots 1^{\text{a}} \vdots 1^{\text{a}} \vdots 1^{\text{a}} \vdots 1^{\text{a}} \vdots 1^{\text{a}} \vdots 1^{\text{a}} \vdots 1^{\text{a}} \vdots 1^{\text{a}} \vdots 1^{\text{a}} \vdots 1^{\text{a}} \vdots 1^{\text{a}} \vdots 1^{\text{a}} \vd(1)^{n}: (1)^{n}, (0)^{n}: (1)^{n}, (1)^{n}: (1)^{n}, (0)^{n}; (1)^{n}, (0)^{n}val = title.upper()for k, v in translation map.items():
            val = val.\nreplace(k, v)return val. lower ()
```
# ETA HONEKIN ZER?

- Egin nahi duzuna
- Telebista ikusteko beste modu batzuk daude orain
- Kodi bat da, baina beste mila daude (chromecast, SmartTV, ...)
- Eman sarrera bideotekara era garbi baten
- EITBk ez badu egiten, besteok egingo dugu

### INGURUKOEK BADUTE APIA

Eta garatzaileok gauzak egiteko aukera dugu

- [RTVE](https://es.wikibooks.org/wiki/API_Rtve)
- [BBC](https://developer.bbc.co.uk/)
- [PBS](https://projects.pbs.org/confluence/display/coveapi/COVE+API+Developer+Documentation)
- [NPR](http://www.npr.org/api/index)

#### Jendeak eskatzen badu egin beharko dute. Denok joan beharko gara EITBra eskatzera

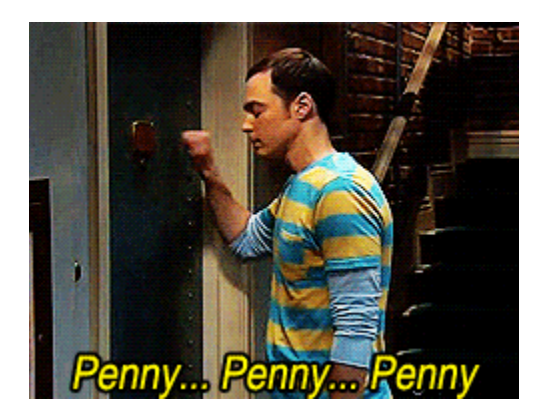

### ESKERRIK ASKO INFO GEHIAGO

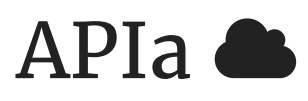

Kodea O [https://still-castle-99749.herokuapp.com](https://still-castle-99749.herokuapp.com/)

<https://github.com/erral/eitbapi>

Aurkezpena  $\Box$ 

<https://erral.github.io/eitbapi/setlem>

Twitterren **y** 

[@erralin](https://twitter.com/erralin)

## GALDERARIK?

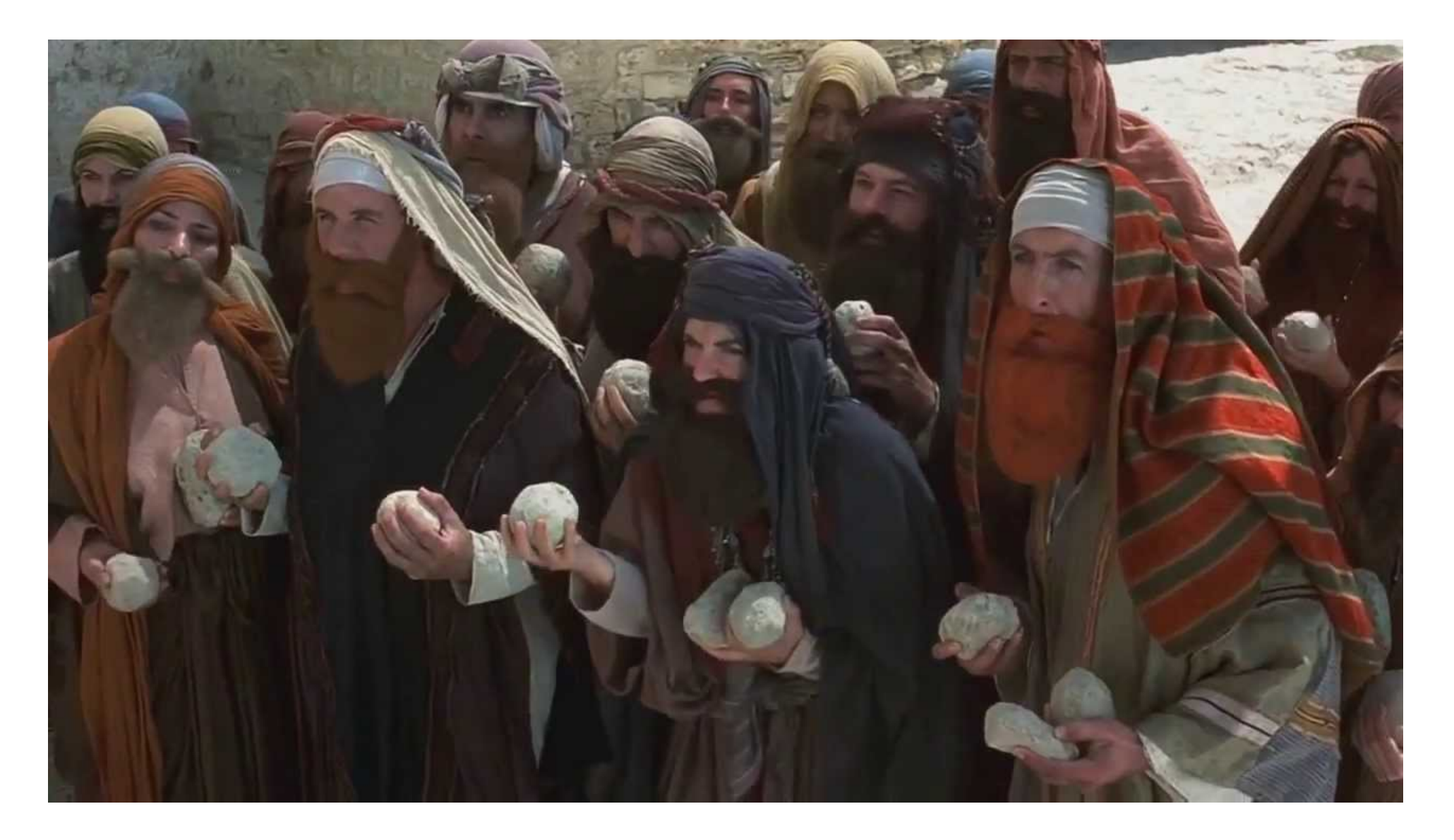